# Edge 브라우저IE 모드설정방법

## http://www.iros.go.kr

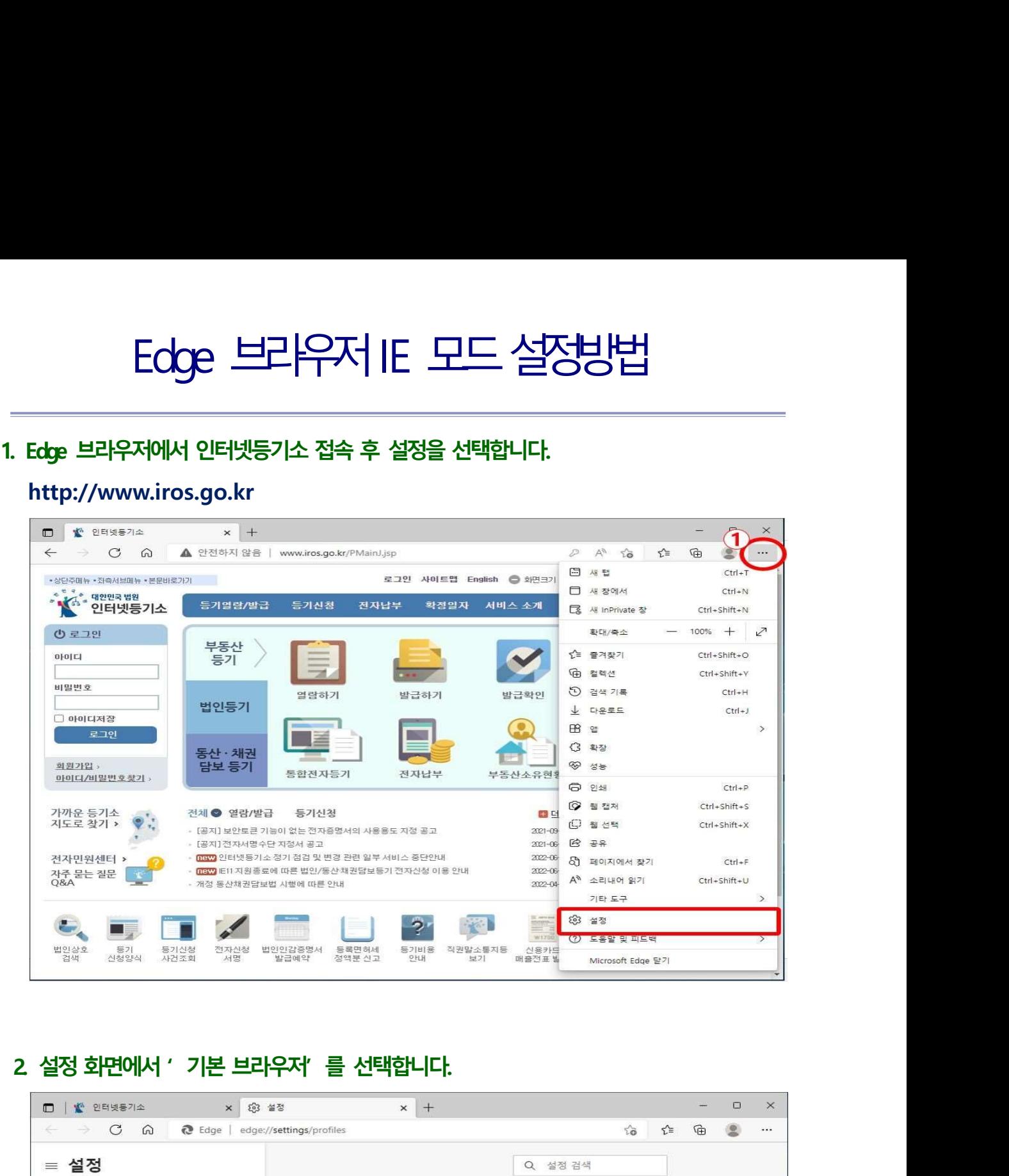

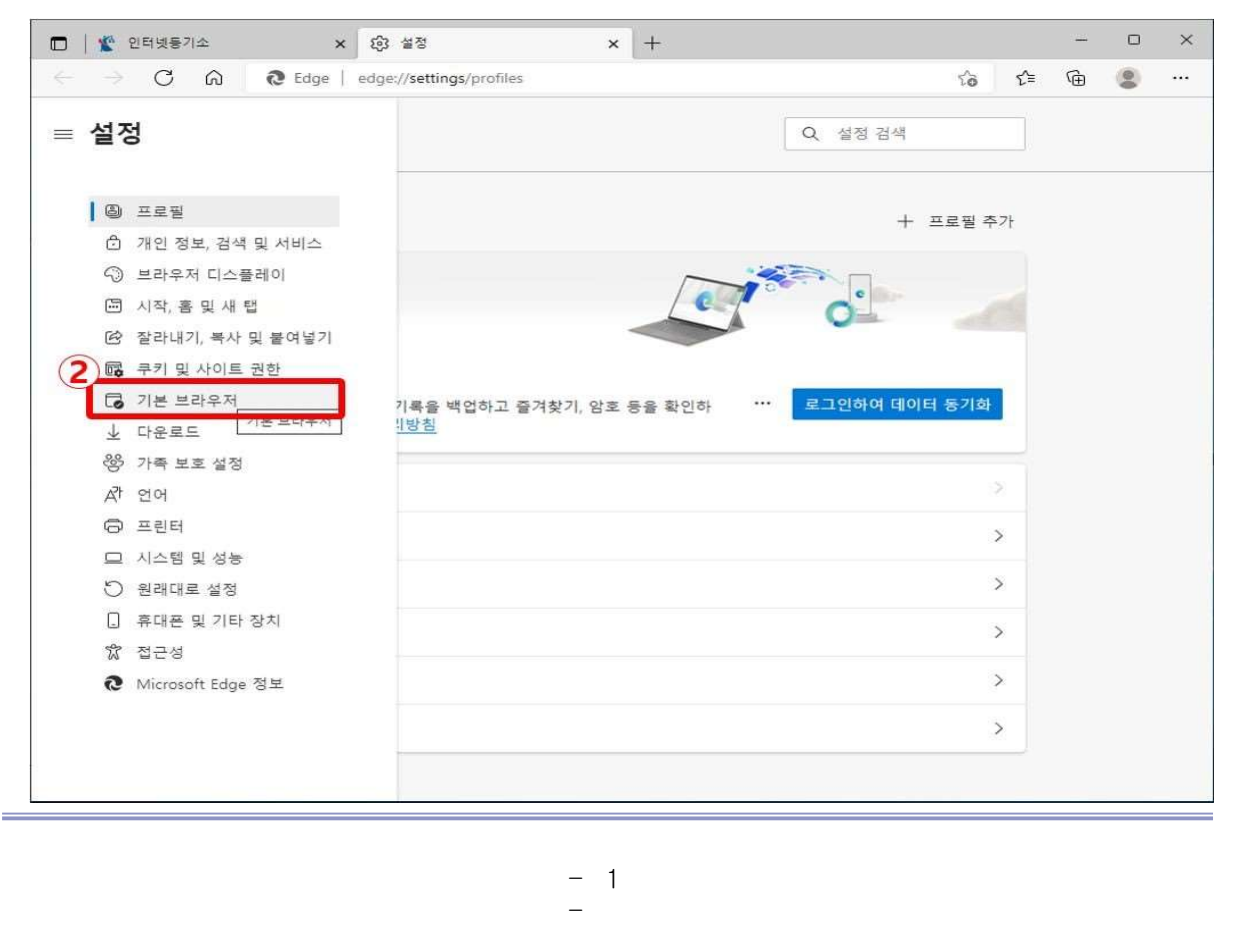

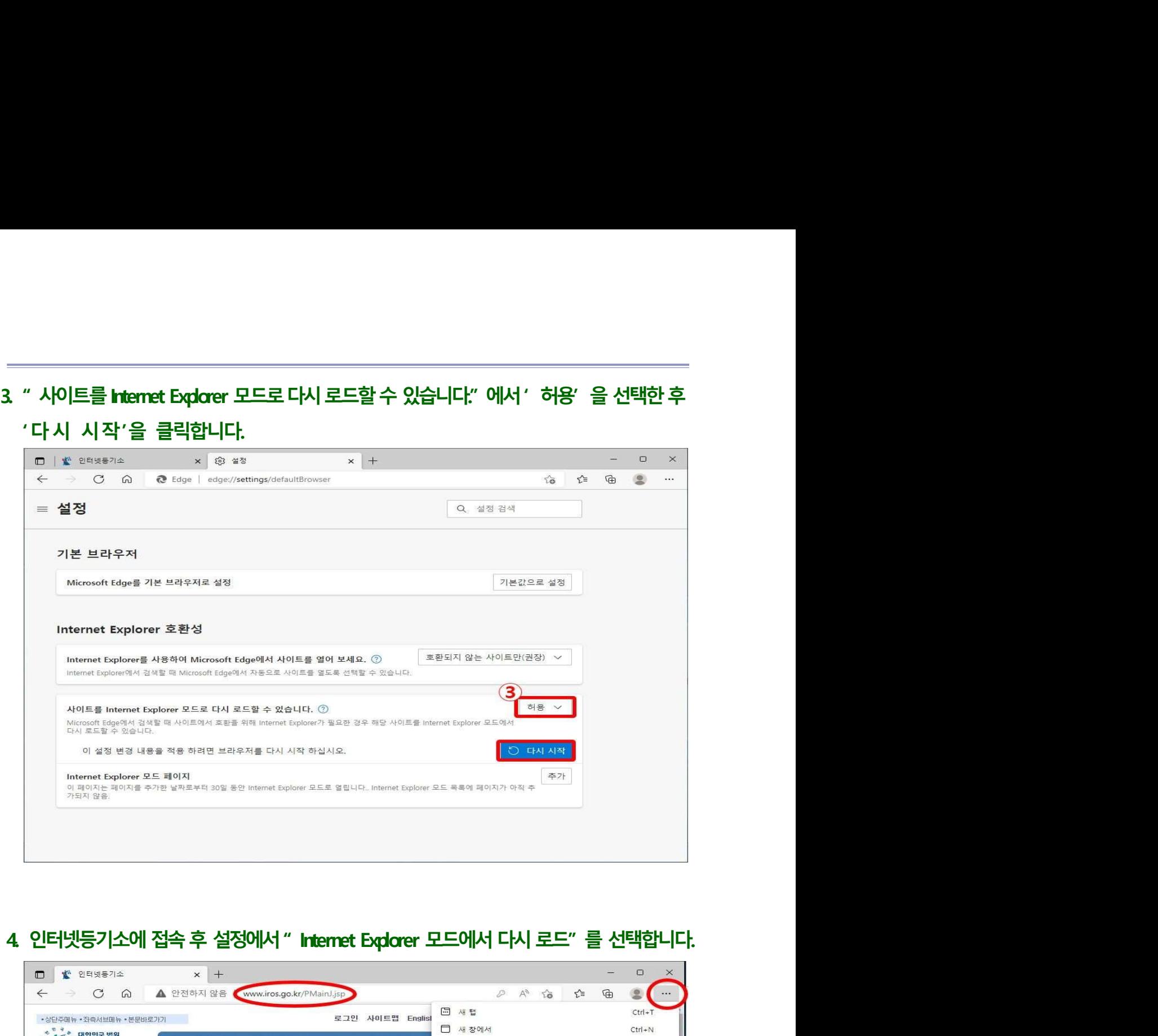

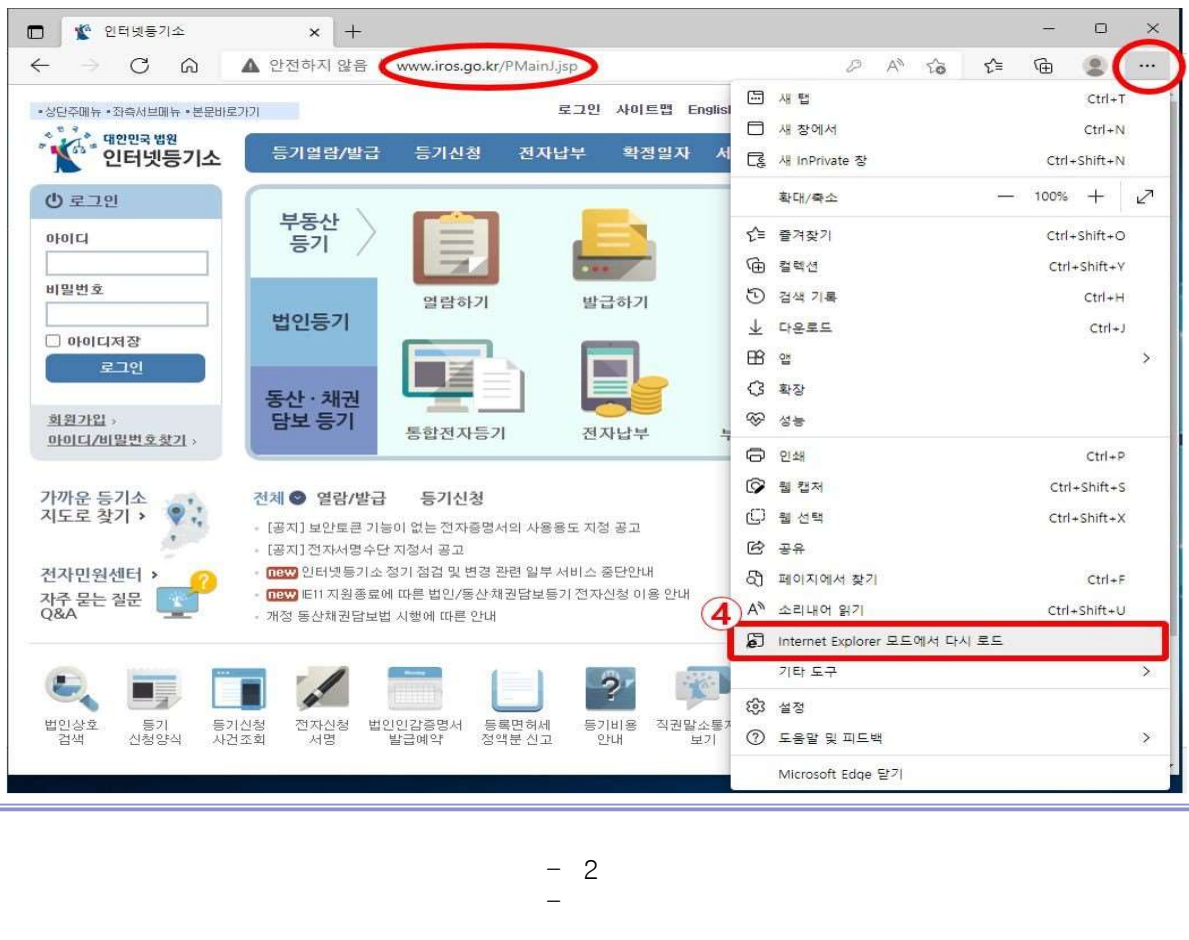

# 5. 호환성보기와 Internet Explorer 모드에서이 페이지를다음번에열기를선택 후 ' 완 료 '

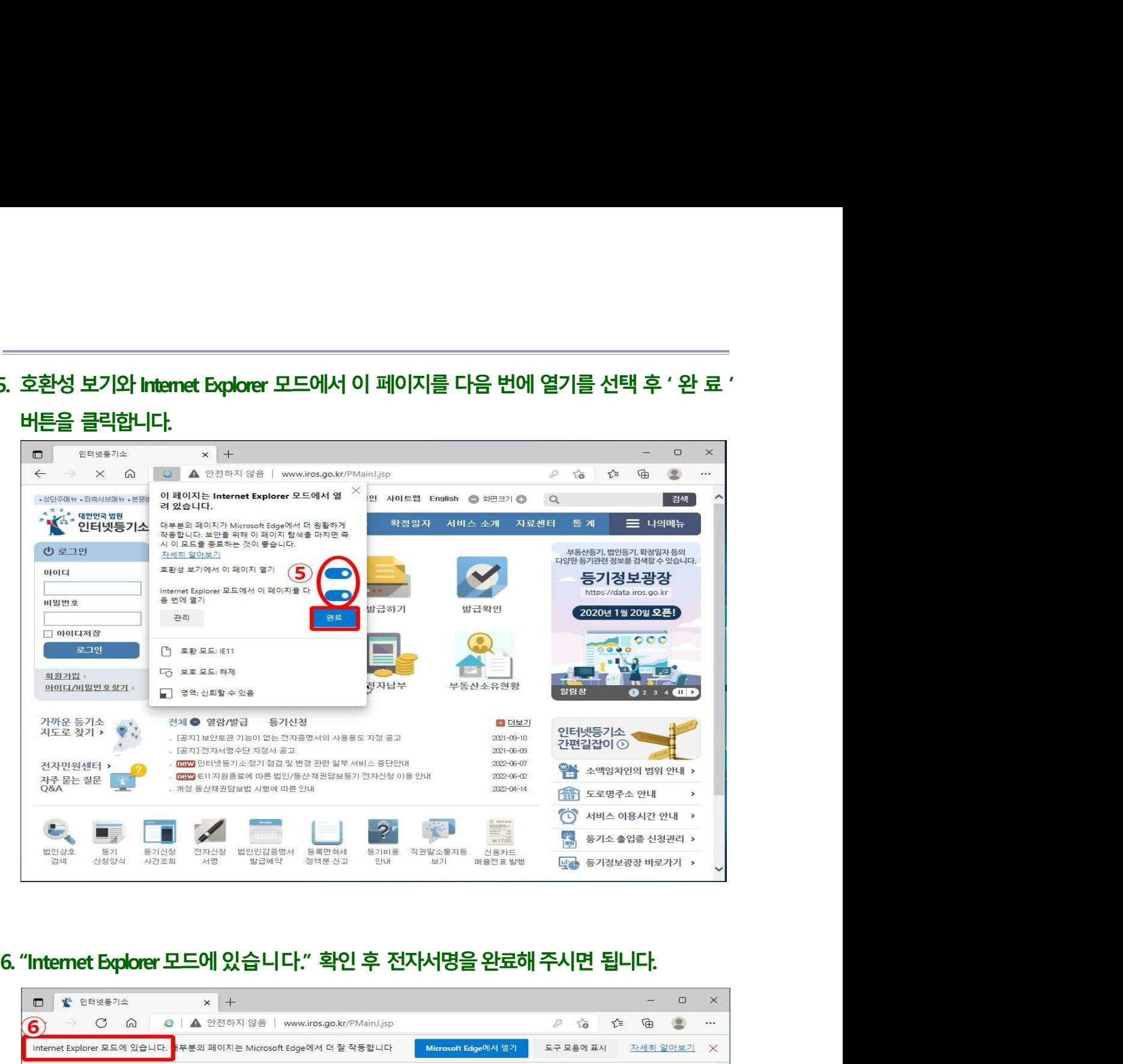

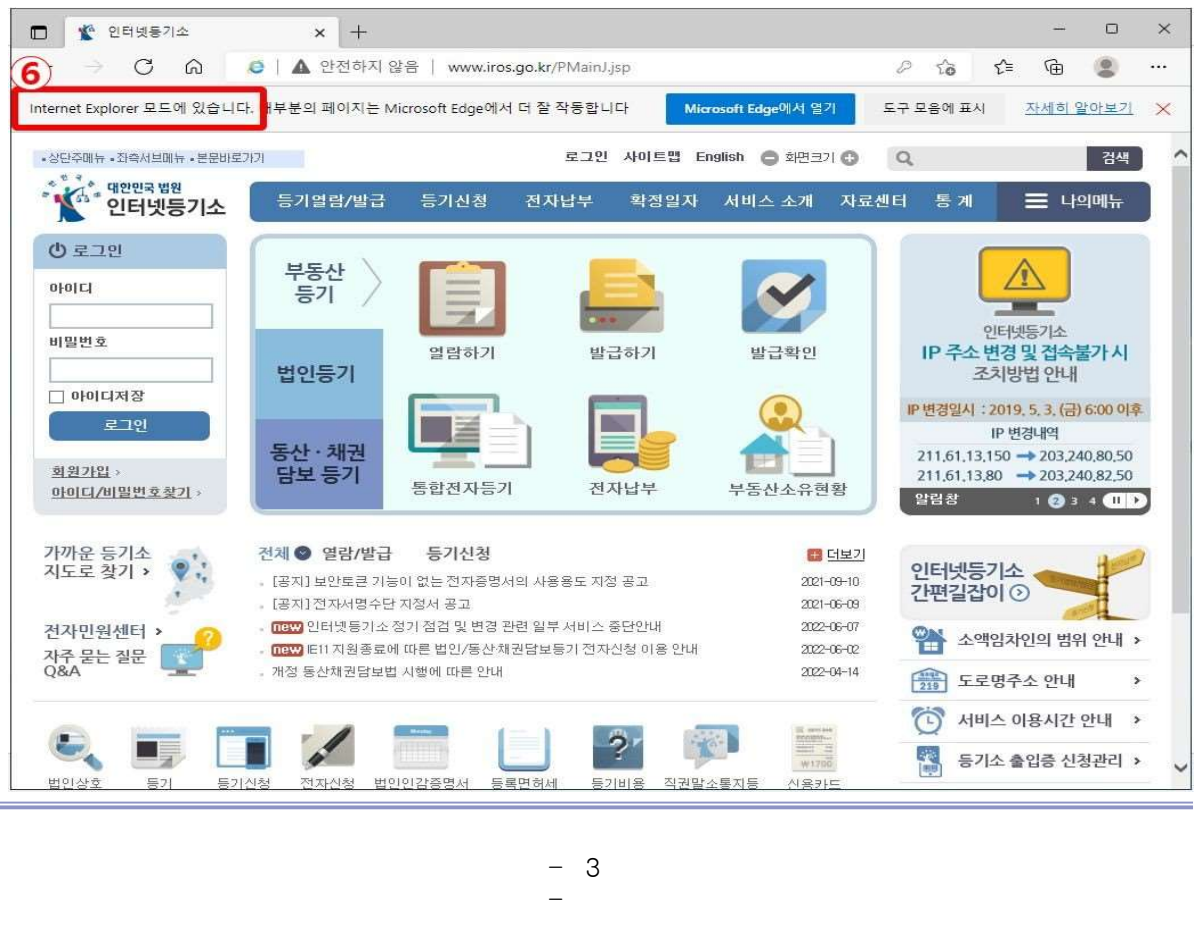